## Załącznik nr 6

## **Opis przedmiotu zamówienia**

- 1. Przedmiotem zamówienia jest dostawa sprzętu komputerowego zamawianego w ramach realizowanego przez Państwową Szkołę Wyższą im. Papieża Jana Pawła II w Białej Podlaskiej projektu w programie "*Inkubator Innowacyjności 2.0"*, realizowanego w ramach projektu pozakonkursowego MNiSW *"Wsparcie zarządzania badaniami naukowymi i komercjalizacja wyników prac B+R w jednostkach naukowych i przedsiębiorstwach"* nr POIR.04.04.00-00-0004/15 na podstawie umowy o dofinansowanie zawartej między Ministrem Nauki i Szkolnictwa Wyższego a Ministrem Rozwoju i Finansów w dniu 16 listopada 2016 r. Priorytet IV, Działanie 4.4) szczegółowo opisana poniżej.
- 2. Dostarczony asortyment musi być fabrycznie nowy tj. wykonany z nowych elementów, nie używany, zapakowany w oryginalne opakowania producenta.
- 3. Zamawiający przedstawił minimalne parametry techniczne, które spełniałyby założone wymagania techniczne i jakościowe, funkcjonalne oraz użytkowe. Wykonawca może zaoferować inny typ urządzenia, ale musi być ono równoważne jakościowo do określonego w SIWZ. Oznacza to, że w ofercie nie może być zaoferowane urządzenie o niższym standardzie i gorszych parametrach niż określone w SIWZ. Wykonawca proponujący typ urządzenia zobowiązany jest wykazać, że jest ono równoważne jakościowo i spełnia wymagane normy, parametry i standardy. W takim przypadku zadaniem Wykonawcy jest wskazanie i udowodnienie wymaganego przez Zamawiającego poziomu parametrów i jakości poprzez podanie typów urządzeń, producentów i opisu zawierającego co najmniej informacje zawarte w opisie przedmiotu zamówienia. W przypadku gorszych parametrów technicznych, jakościowych, funkcjonalnych oraz użytkowych przedmiotu zamówienia oferta Wykonawcy zostanie odrzucona z postępowania.
- 4. Warunki gwarancji nie mogą nakazywać Zamawiającemu przechowywania opakowań, w których przedmiot zamówienia zostanie dostarczony (Zamawiający może usunąć opakowania po dostawie, co nie spowoduje utarty gwarancji, a dostarczone urządzenia, mimo braku opakowań, będą podlegały usłudze gwarancyjnej).
- 5. Dostawa i rozładunek urządzeń w pomieszczeniach wskazanych przez Zamawiającego.
- 6. Transport na koszt Wykonawcy.
- 7. Przedmiotem zamówienia jest dostawa urządzeń w ilości i asortymencie:
	- 7.1. Laptop w ilości 1 szt. o parametrach nie gorszych niż:
		- 7.1.1. Przekątna ekranu minimum 15,6".
		- 7.1.2. Rozdzielczość minimum 1920 x 1080 (Full HD) pikseli.
		- 7.1.3. Jasność matrycy minimum 250 nitów.
		- 7.1.4. Powłoka ekranu antyrefleksyjna.
		- 7.1.5. Typ matrycy IPS.
		- 7.1.6. Procesor klasy x86, min. 6 rdzeniowy, min. 12 wątkowy zaprojektowany do pracy w komputerach przenośnych, z pamięcią cache co najmniej 12MB osiągający wynik co najmniej 13720 pkt w teście Average CPU Mark, według wyników opublikowanych na stronie http://www.cpubenchmark.net – wymagany wydruk wyniku procesora dołączony do oferty.
		- 7.1.7. Pamięć RAM minimum 32 GB.
		- 7.1.8. Typ pamięci RAM DDR-4.
		- 7.1.9. Częstotliwość pamięci RAM 2666 MHz.

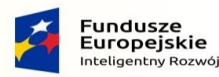

Ministerstwo Nauki i Szkolnictwa Wyższego

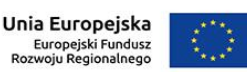

Rzeczpospolita Polska

- 7.1.10.Liczba gniazd pamięci 2 szt.
- 7.1.11.Rodzaj dysku twardego SSD.
- 7.1.12. Pojemność dysku minimum 512 GB.
- 7.1.13.Interfejs dysku PCIe.
- 7.1.14.Rodzaj karty graficznej zintegrowana + dedykowana.
	- 7.1.14.1. zintegrowana karta graficzna musi osiągać w teście wydajności: Average G3D Mark co najmniej wynik 1200 punktów według wyników opublikowanych na stronie: https://www.videocardbenchmark.net.
	- 7.1.14.2. dedykowana karta graficzna musi posiadać minimum 8GB pamięci RAM własnej oraz osiągać w teście wydajności: Average G3D Mark co najmniej wynik 14610 punktów według wyników opublikowanych na stronie: https://www.videocardbenchmark.net.
- 7.1.15.Złącza minimum 1 x HDMI, 3 x USB 3.1, RJ-45, wejście słuchawkowe, wejście mikrofonowe.
- 7.1.16.Bluetooth 5.0.
- 7.1.17.LAN 1 Gbps.
- 7.1.18.Wi-Fi 2x2 (802.11a/b/g/n/ac).
- 7.1.19. Karta dźwiękowa.
- 7.1.20. Minimum dwa głośniki.
- 7.1.21. Kolor obudowy czarny.
- 7.1.22. Klawiatura z podświetleniem RGB z wydzieloną klawiaturą numeryczną.
- 7.1.23.Waga maksymalna 4 kg.
- 7.1.24. System operacyjny klasy PC:
	- 7.1.24.1. Oferowany system musi spełniać następujące wymagania poprzez wbudowane mechanizmy, bez użycia dodatkowych aplikacji.
	- 7.1.24.2. Dostępne dwa rodzaje graficznego interfejsu użytkownika:
	- 7.1.24.3. Klasyczny, umożliwiający obsługę przy pomocy klawiatury i myszy,
	- 7.1.24.4. Dotykowy umożliwiający sterowanie dotykiem na urządzeniach typu tablet lub monitorach dotykowych.
	- 7.1.24.5. Funkcje związane z obsługą komputerów typu tablet, z wbudowanym modułem "uczenia się" pisma użytkownika – obsługa języka polskiego.
	- 7.1.24.6. Interfejs użytkownika dostępny w wielu językach do wyboru w tym polskim i angielskim.
	- 7.1.24.7. Możliwość tworzenia pulpitów wirtualnych, przenoszenia aplikacji pomiędzy pulpitami i przełączanie się pomiędzy pulpitami za pomocą skrótów klawiaturowych lub GUI.
	- 7.1.24.8. Wbudowane w system operacyjny minimum dwie przeglądarki Internetowe.
	- 7.1.24.9. Zintegrowany z systemem moduł wyszukiwania informacji (plików różnego typu, tekstów, metadanych) dostępny z kilku poziomów: poziom menu, poziom otwartego okna systemu operacyjnego; system wyszukiwania oparty na konfigurowalnym przez użytkownika module indeksacji zasobów lokalnych.
	- 7.1.24.10. Zlokalizowane w języku polskim, co najmniej następujące elementy: menu, pomoc, komunikaty systemowe, menedżer plików.
	- 7.1.24.11. Graficzne środowisko instalacji i konfiguracji dostępne w języku polskim.

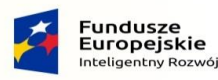

Unia Europejska Europejski Fundusz<br>Rozwoju Regionalnego

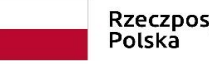

- 7.1.24.12. Wbudowany system pomocy w języku polskim.
- 7.1.24.13. Możliwość przystosowania stanowiska dla osób niepełnosprawnych (np. słabo widzących).
- 7.1.24.14. Możliwość dokonywania aktualizacji i poprawek systemu poprzez mechanizm zarządzany przez administratora systemu Zamawiającego.
- 7.1.24.15. Możliwość dostarczania poprawek do systemu operacyjnego w modelu peer-to-peer.
- 7.1.24.16. Możliwość sterowania czasem dostarczania nowych wersji systemu operacyjnego, możliwość centralnego opóźniania dostarczania nowej wersji o minimum 4 miesiące.
- 7.1.24.17. Zabezpieczony hasłem hierarchiczny dostęp do systemu, konta i profile użytkowników zarządzane zdalnie; praca systemu w trybie ochrony kont użytkowników.
- 7.1.24.18. Możliwość dołączenia systemu do usługi katalogowej on-premise lub w chmurze.
- 7.1.24.19. Umożliwienie zablokowania urządzenia w ramach danego konta tylko do uruchamiania wybranej aplikacji - tryb "kiosk".
- 7.1.24.20. Możliwość automatycznej synchronizacji plików i folderów roboczych znajdujących się na firmowym serwerze plików w centrum danych z prywatnym urządzeniem, bez konieczności łączenia się z siecią VPN z poziomu folderu użytkownika zlokalizowanego w centrum danych firmy.
- 7.1.24.21. Zdalna pomoc i współdzielenie aplikacji możliwość zdalnego przejęcia sesji zalogowanego użytkownika celem rozwiązania problemu z komputerem.
- 7.1.24.22. Transakcyjny system plików pozwalający na stosowanie przydziałów (ang. quota) na dysku dla użytkowników oraz zapewniający większą niezawodność i pozwalający tworzyć kopie zapasowe.
- 7.1.24.23. Oprogramowanie dla tworzenia kopii zapasowych (Backup); automatyczne wykonywanie kopii plików z możliwością automatycznego przywrócenia wersji wcześniejszej.
- 7.1.24.24. Możliwość przywracania obrazu plików systemowych do uprzednio zapisanej postaci.
- 7.1.24.25. Możliwość przywracania systemu operacyjnego do stanu początkowego z pozostawieniem plików użytkownika.
- 7.1.24.26. Możliwość blokowania lub dopuszczania dowolnych urządzeń peryferyjnych za pomocą polityk grupowych (np. przy użyciu numerów identyfikacyjnych sprzętu).
- 7.1.24.27. Wbudowany mechanizm wirtualizacji typu hypervisor.
- 7.1.24.28. Wbudowana możliwość zdalnego dostępu do systemu i pracy zdalnej z wykorzystaniem pełnego interfejsu graficznego.
- 7.1.24.29. Dostępność bezpłatnych biuletynów bezpieczeństwa związanych z działaniem systemu operacyjnego.
- 7.1.24.30. Wbudowana zapora internetowa (firewall) dla ochrony połączeń internetowych, zintegrowana z systemem konsola do zarządzania ustawieniami zapory i regułami IP v4 i v6.
- 7.1.24.31. Identyfikacja sieci komputerowych, do których jest podłączony system operacyjny, zapamiętywanie ustawień i przypisywanie do min. 3 kategorii

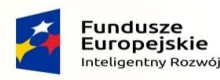

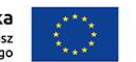

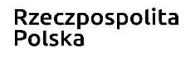

bezpieczeństwa (z predefiniowanymi odpowiednio do kategorii ustawieniami zapory sieciowej, udostępniania plików itp.).

- 7.1.24.32. Możliwość zdefiniowania zarządzanych aplikacji w taki sposób aby automatycznie szyfrowały pliki na poziomie systemu plików. Blokowanie bezpośredniego kopiowania treści między aplikacjami zarządzanymi a niezarządzanymi.
- 7.1.24.33. Wbudowany system uwierzytelnienia dwuskładnikowego oparty o certyfikat lub klucz prywatny oraz PIN lub uwierzytelnienie biometryczne.
- 7.1.24.34. Wbudowane mechanizmy ochrony antywirusowej i przeciw złośliwemu oprogramowaniu z zapewnionymi bezpłatnymi aktualizacjami.
- 7.1.24.35. Wbudowany system szyfrowania dysku twardego ze wsparciem modułu TPM.
- 7.1.24.36. Możliwość tworzenia i przechowywania kopii zapasowych kluczy odzyskiwania do szyfrowania dysku w usługach katalogowych.
- 7.1.24.37. Możliwość tworzenia wirtualnych kart inteligentnych.
- 7.1.24.38. Wsparcie dla firmware UEFI i funkcji bezpiecznego rozruchu (Secure Boot)
- 7.1.24.39. Wbudowany w system, wykorzystywany automatycznie przez wbudowane przeglądarki filtr reputacyjny URL.
- 7.1.24.40. Wsparcie dla IPSEC oparte na politykach wdrażanie IPSEC oparte na zestawach reguł definiujących ustawienia zarządzanych w sposób centralny.
- 7.1.24.41. Mechanizmy logowania w oparciu o:
- 7.1.24.42. login i hasło,
- 7.1.24.43. karty inteligentne i certyfikaty (smartcard),
- 7.1.24.44. wirtualne karty inteligentne i certyfikaty (logowanie w oparciu o certyfikat chroniony poprzez moduł TPM),
- 7.1.24.45. certyfikat/Klucz i PIN,
- 7.1.24.46. certyfikat/Klucz i uwierzytelnienie biometryczne.
- 7.1.24.47. Wsparcie dla uwierzytelniania na bazie Kerberos v. 5
- 7.1.24.48. Wbudowany agent do zbierania danych na temat zagrożeń na stacji roboczej.
- 7.1.24.49. Wsparcie .NET Framework 2.x, 3.x i 4.x możliwość uruchomienia aplikacji działających we wskazanych środowiskach.
- 7.1.24.50. Wsparcie dla VBScript możliwość uruchamiania interpretera poleceń.
- 7.1.25.Wsparcie dla PowerShell 5.x możliwość uruchamiania interpretera poleceń.
- 7.1.26.Wbudowane porty i złącza:
	- 7.1.26.1. 1 x Thunderbolt 3,
	- 7.1.26.2. 2 x USB 3.1 typu A,
	- 7.1.26.3. czytnik kart multimedialny wspierający karty SD o pojemności minimum 128GB,
	- 7.1.26.4. współdzielone złącze słuchawkowe stereo i złącze mikrofonowe tzw. Combo,
	- 7.1.26.5. port zasilania,
	- 7.1.26.6. touchpad z strefą przewijania w pionie, poziomie wraz z obsługą gestów,
	- 7.1.26.7. zintegrowana w postaci wewnętrznego modułu mini-PCI Express karta sieci WLAN obsługująca łącznie standardy IEEE 802.11 ac, w konfiguracji anten 2x2 wraz z Bluetooth 4.1.

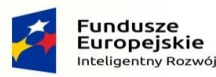

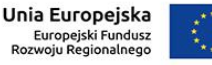

Rzeczpospolita Polska

- 7.2. Monitor w ilości 1 szt. o parametrach nie gorszych niż:
	- 7.2.1. Długość przekątnej ekranu: minimum 34 cale.
	- 7.2.2. Rozdzielczość: 3440 x 1440 piksele.
	- 7.2.3. Czas odpowiedzi: maksimum 10 ms.
	- 7.2.4. Technologia podświetlenia: LED.
	- 7.2.5. Kontrast minimum: 1000:1.
	- 7.2.6. Kolory wyświetlacza: ponad 1 miliard.
	- 7.2.7. Kąt widzenia poziomy minimum: 160 stopni.
	- 7.2.8. Kąt widzenia pionowy minimum: 160 stopni.
	- 7.2.9. Proporcje ekranu natywne: 21:9.
	- 7.2.10.Rozmiar plamki: maksimum 0,24x0,24 mm.
	- 7.2.11. Kształt ekranu: zakrzywiony.
	- 7.2.12. Standard VESA (wymagane mocowanie ze standardem VESA).
	- 7.2.13. Funkcja PiP.
	- 7.2.14.Certyfikacja: WEEE, EuP, CEL.
	- 7.2.15. Dedykowany stojak do urządzenia.
	- 7.2.16. Dołączone przewody: display port, HDMI, USB.
	- 7.2.17.Złącza:
		- 7.2.17.1. Port HDMI: minimum 2;
		- 7.2.17.2. Display port: minimum 1.
	- 7.2.18.Wbudowany hub USB.
	- 7.2.19. Multimedia: wbudowane głośniki (RMS) mimimum 15 W.
	- 7.2.20. Kolor czarny lub szary.
- 7.3. Dysk do backupu danych w ilości 1 szt. o parametrach nie gorszych niż:
	- 7.3.1. Pojemność dysku minimum 1024 GB.
	- 7.3.2. Rodzaj dysku: SSD zewnętrzny.
	- 7.3.3. Interfejs: USB 3.1 Gen 1.
	- 7.3.4. Prędkość odczytu: 440 MB/s (+/- 5%).
	- 7.3.5. Prędkość zapisu: 430 MB/s (+/- 5%).
	- 7.3.6. Wysokość: 13,9 mm (+/- 5%).
	- 7.3.7. Szerokość: 83,5 mm (+/- 5%).
	- 7.3.8. Głębokość: 83,5 mm (+/- 5%).
	- 7.3.9. Waga: ok. 75 g (+/- 5%).
	- 7.3.10.Wodoodporny.
	- 7.3.11. Kurzoodporny.
	- 7.3.12. Odporny na wibracje i upadki.
	- 7.3.13. Kabel USB.

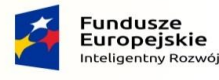

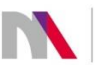

Unia Europejska Europejski Fundusz<br>Rozwoju Regionalnego

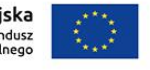

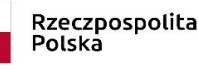